# **VOICE CALL API DOCUMENTATION (Version 1.0)**

API stands for Application Programming Integration which is widely used to integrate and enable interaction with other software, much in the same way as a user interface facilitates interaction between humans and computers. Our API codes can be easily integrated to any web or software application.

Our Robust & Stable HTTP API"s is Compatible with all Programming Languages & Operating Systems. Easy to Integrate & Use.

# **API Version & Updated Details**

# **Updated On : 31-March-2014 API Version : 2.0**

## **General Usages of API's**

- $\checkmark$  Integrating API with your web page enables you to make voice calls from your web pages.
- $\checkmark$  Integrating API with your Desktop application enables you to make calls from your Desktop Application
- $\checkmark$  Integrating API with your billing software enables you to make thanking calls to customers after their purchase.
- $\checkmark$  Integrating API with your payroll software enables you to send salary intimation to employees.
- $\checkmark$  Integrating API with your server enables you to send critical system warnings/errors to Server admin/client.

# **How API Works**

**The API works on GET and POST METHOD, and the URL to be used is**  [http://your\\_](http://your/)domain/api/voice.php?

**Note :** Replace "your domain" with your connecting site URL. For more details please refer the "API's & Downloads" section in your Web Control Panel.

## **Go To API & Downloads ->VOICE CALL HTTP API**

For every successful execution of our API call, the system generates a 'Response' which you can save for tracking the operation.

For multiple requests, the system response will consist of unique numeric ids separated by comma  $($ ,  $)$ 

**Delimiter :** We are using comma (, ) as a delimiter to separate each record in a Response

## **UID & PIN**

Our API works with Unique UID & PIN, which is not associated with your account username or password, even if you change your password of the voice call control panel API will work, if you need to generate new PIN, please login to your control panel and Generate New PIN.

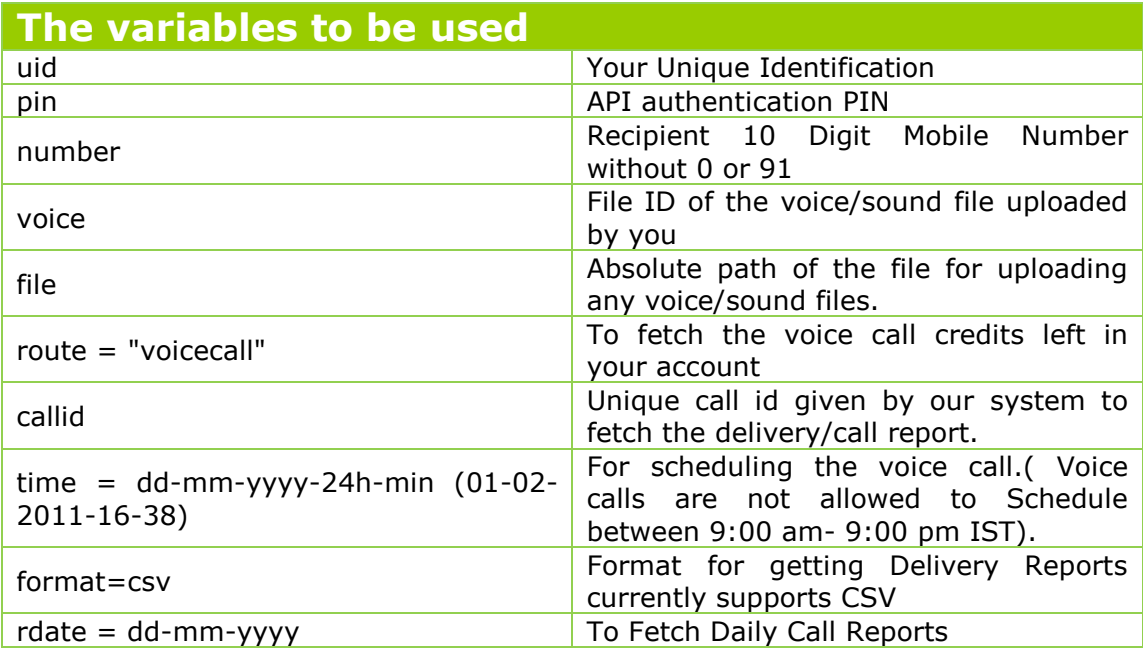

# **API for Making Voice Calls**

[ht](http://your_domain/api/voice.php?uid=your)tp://your\_domain/api/voice.php?uid=you[r](http://your_domain/api/voice.php?uid=61646d696e&pin=5230634e2b6de&voice=FILE_ID&number=NUMBER) [unique id&pin=your](http://your_domain/api/voice.php?uid=61646d696e&pin=5230634e2b6de&voice=FILE_ID&number=NUMBER) [pin&voice=FILE\\_ID&number=NUMBER1](http://your_domain/api/voice.php?uid=61646d696e&pin=5230634e2b6de&voice=FILE_ID&number=NUMBER),NUMBER2,NUMBER3

You can pass mobile/landline number as comma separated in the "number" field

If you want to call 3 numbers then pass the mobile/landline number as below number=9995xxxxxx, 8707xxxxxx,9020xxxxxx

### **Sample Response**

2234,2235,2235

You will get unique numeric id's "callid" as response to your API Call, which can be saved for tracking the voice call reports using voice call delivery report API

Each unique numeric id is separated by comma ( , )

**Limitation :** You can pass only 50,000 numbers maximum in a Single API Call, if you need to increase the limit please contact us.

# **API for Scheduling Voice Calls**

[http://your\\_domain/api/voice.php?uid=your\\_](http://your_domain/api/voice.php?uid=your)unique\_id&pin=your\_p in&voice=FILE\_ID&number=NUMBER&time=dd-mm-yyyy-24h-min

You can schedule voice calls by passing the time in the "time" field

### **Sample Time Format**

time=01-03-2014-16-38 [which will schedule the call on 01-03-2014 at 4.38 PM]

### **Limitations**

You can schedule only 50,000 numbers maximum in a Single API Call, if you need to increase the limit please contact us.

The voice call can be scheduled only between **9:00 am- 8:45 pm IST**

# **API for Getting Delivery Reports**

http://your\_domain/api/voicedlr.php?uid[=your\\_](http://your_domain/api/voicedlr.php?uid=your)unique\_id&pin=your \_pin&callid=CALL-ID&format=csv

You can fetch the status/delivery report of a voice call submitted by you by passing the unique call id given by our system. Pass the call id in "callid" variable, you can also pass multiple callid as comma separated to fetch multiple call reports.

### callid=2265,2266,2267,2268&format=csv

### **Sample Response CSV Format**

You will get the response with the current status of the call along with callid and number, if you pass multiple callid then you will get response as below each field is separated by comma  $($ ,  $)$  and each record is separated by newline

## **Callid,Number,Status**

2265,98460XXXXX,ANSWERED <newline> 2266,98120XXXX,SUBMITTED <newline> 2267,98100XXXX,DND <newline> 2268,1245678,INVALID <newline>

## **You can also get daily report by replacing "callid" variable with "rdate= dd-mm-yyyy"**

http://your\_domain/api/voicedlr.php?uid[=your\\_](http://your_domain/api/voicedlr.php?uid=your)unique\_id&pin=your \_pin&rdate=dd-mm-yyyy&format=csv

rdate=01-03-2014

Note : Current date report is not available

### **Sample Response CSV Format**

### **Callid,Number,Status**

2265,98460XXXXX,ANSWERED <newline> 2266,98120XXXX,SUBMITTED <newline> 2267,98100XXXX,DND <newline> 2268,1245678,INVALID <newline>

### **Following are the response along with explanation**

**ANSWERED :** Call Answered. **SUBMITTED** : Call accepted by the system but status unknown, status may change later to **"ANSWERED" DND :** Number Registered with NDNC, Call not Submitted to the System **INVALID :** Number is not valid, call not Submitted to the System

# **API for Checking Balance of Voice Calls**

[http://your\\_domain/api/balance.php?uid=your\\_](http://your_domain/api/balance.php?uid=your)unique\_id&pin=your \_pin&route=voicecall

You can fetch your current balance by passing "route=voicecall"

## **Sample Response**

101

# **API fo Uploading Voice/Sound File**

http://your\_domain/api/voice\_upload.php?uid=your\_unique\_id&pin =your [\\_p](http://your_domain/api/voice.php?uid=61646d696e&pin=5230634e2b6de&voice=FILE_ID&number=NUMBER)in&file=ABSOLUTE\_PATH\_TO\_FILE

You can upload voice/sound files which is in MP3/WAV format directly from your application/program.

Maximum size of file should not exceed more than 5 MB.

The **Curl Function (PHP)** is used to post the file into our Server. After posting a file you will get the unique file/sound id which you need to pass through "voice=file\_id" parameter when you are calling the Voice Call API

## **Sample Code in PHP**

```
$file = 'ABSOLUTE_PATH_TO_FILE'; // eg: /var/www/html/files/sound.mp3
sch =curl_init('http://YOUR_DOMAIN/api/voice_upload.php?uid=API_UID&pin=API_PIN
');
curl_setopt($ch, CURLOPT_RETURNTRANSFER, true);
curl_setopt($ch, CURLOPT_POST, true);
$post = array("file" => "@" .$file.);curl_setopt($ch, CURLOPT_POSTFIELDS, $post);
$file_id = curl\_exec($ch);
```
## **Sample Response**

1034

You can pass the above sound file id through "voice" variable when you are triggering Voice Call API

### **Possible Error Codes**

Invalid File File size exceeded, Voice call maximum file size is 5MB Please upload WAV or MP3 file File Upload Error

## **All Possible Responses & Errors**

## **File Upload Responses**

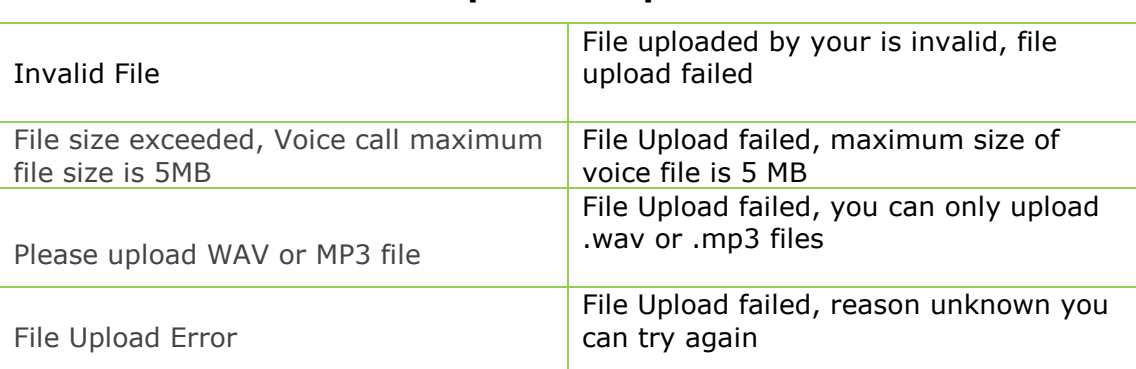

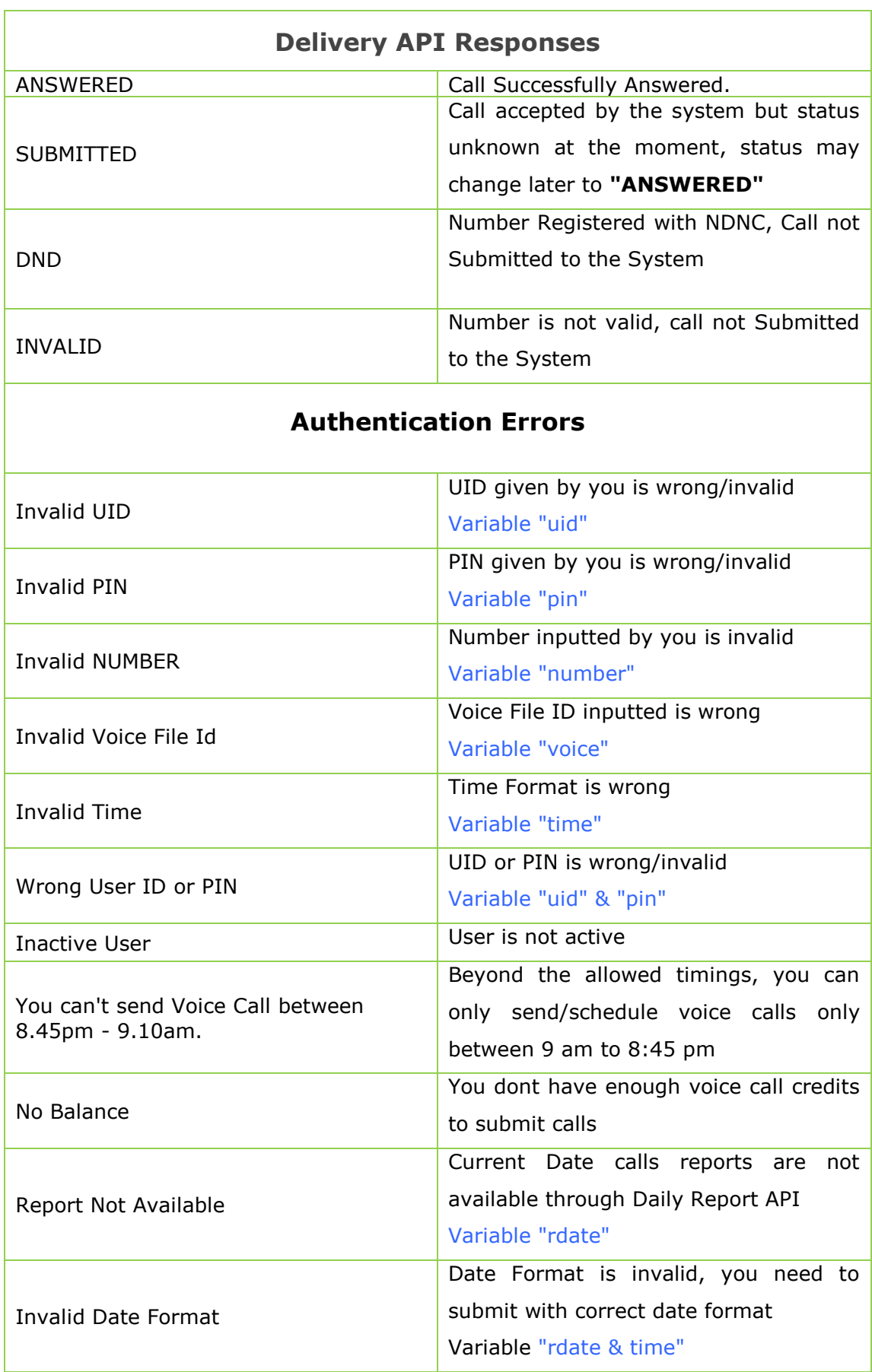

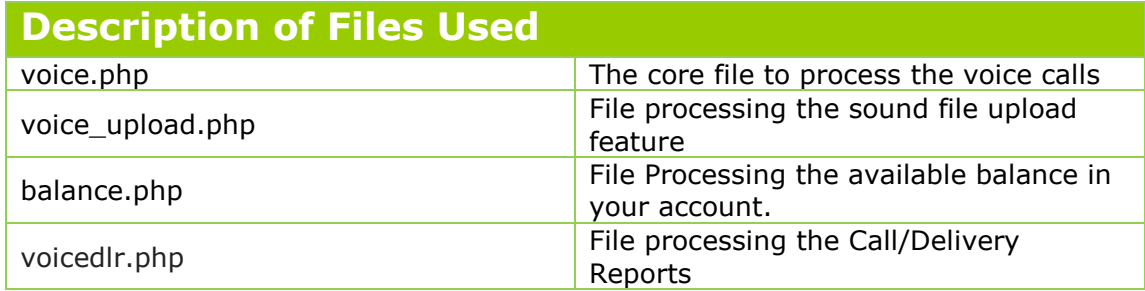